# **Writing Benchmark Models with a Computer Program**

**Jeffrey A. Favorite Radiation Transport Applications Group (XTD-RTA) Los Alamos National Laboratory**

Nuclear Criticality Safety Program Technical Program Review Riverhead, NY February 20–22, 2024

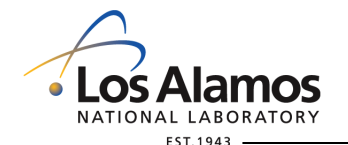

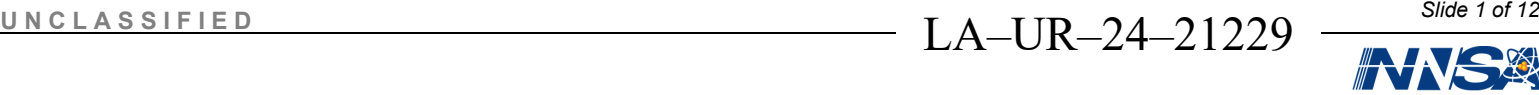

Operated by Triad National Security, LLC for the U.S. Department of Energy's NNSA

#### **Introduction**

- The goal is to automate as much as possible.
- The program is a *tool* for a specific evaluation.
- I am not presenting or promoting a generic computer program for all benchmark evaluations!
- I've been doing this since my first evaluation in 2012.
- There was a recent talk along similar lines:

A. Hauck, K. Stolte, et al., "Generating Models of the Flattop Critical Assembly for Benchmark Experiments with Python," *Transactions of the American Nuclear Society*, **127**, 678–681 (2022); ANS Winter Meeting, Phoenix, AZ.

- The purposes of this talk:
	- 1. Encourage efficiency!
	- 2. Find out how you do this.
- Caveat: No tool or algorithm is foolproof or solves all problems.

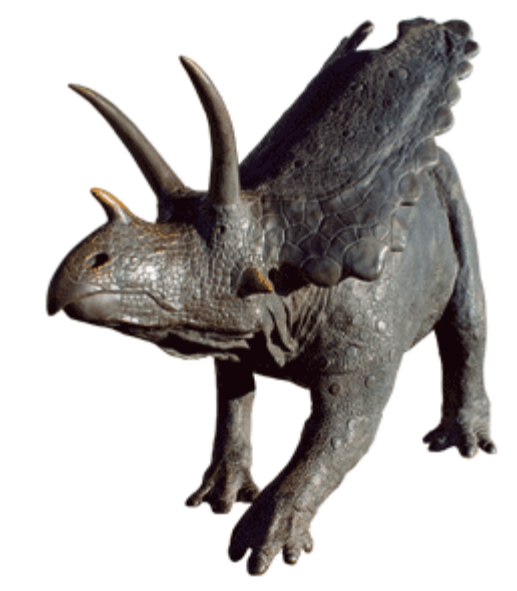

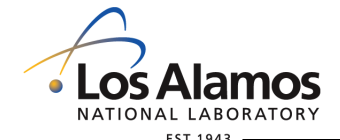

 $UNCLAS S$ <sup>[F]</sup> $ED$ 

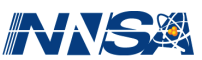

## **Making a Model—Part I**

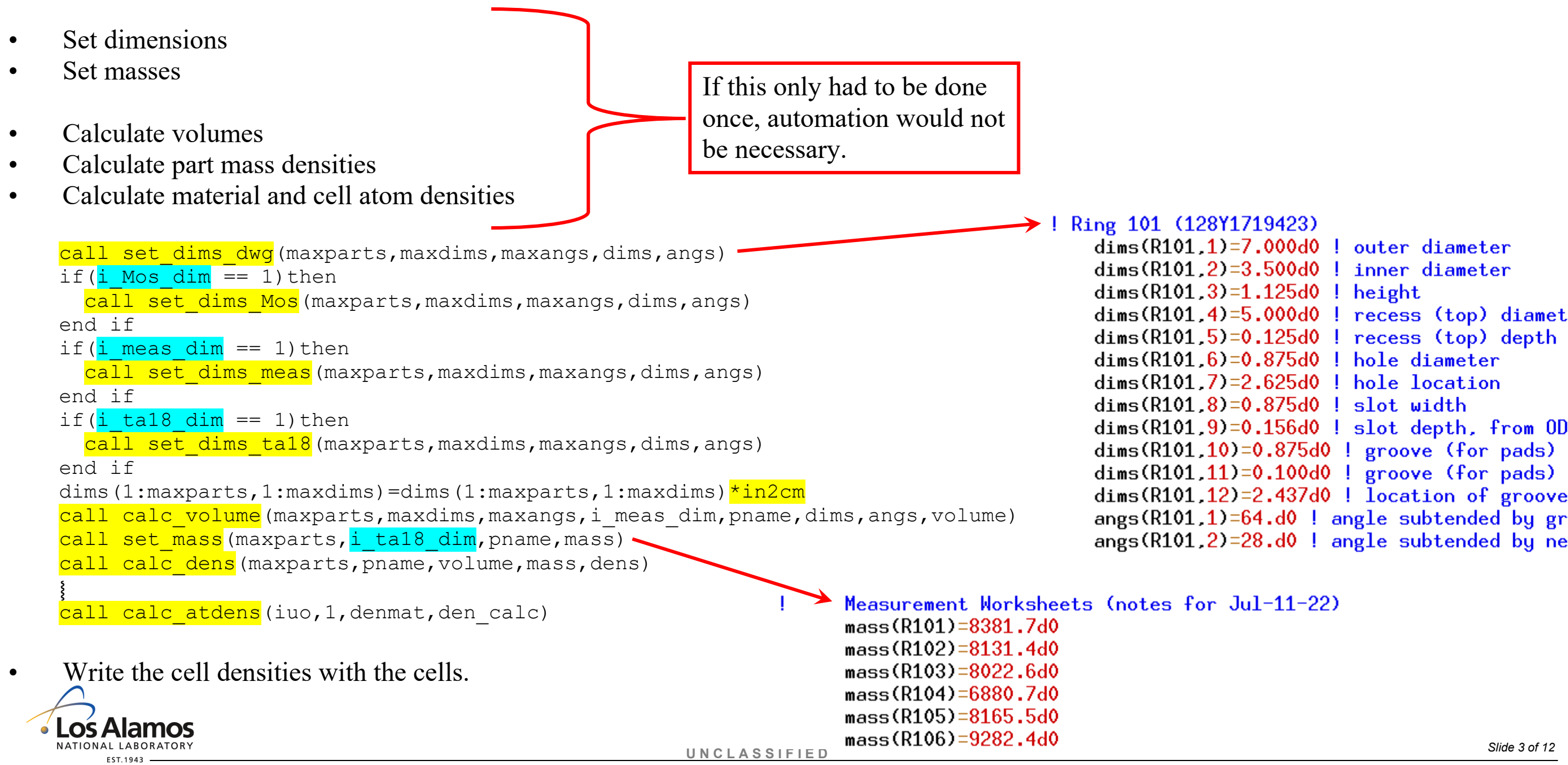

Operated by Triad National Security, LLC for the U.S. Department of Energy's NNSA

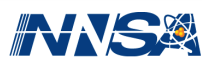

## **Making a Model—Part II**

- Set surface locations and dimensions.
- Write surfaces and their parameters.
- For this one I made a list of parts in the stack:

```
\mathbf C
```

```
list_refl(1:max_refl_cells)=0
        list\_core(1:max\_core\_cells)=0list out (1 \cdot max) out cells)=0
c parts in reflector and Planet
        n=0n=n+1 : list_refl(n)=Tilt_Weigh_Table
        n=n+1 : list_refl(n)=Platen_Adapter_Plate
        n=n+1: list_refl(n)=Platen_Heat_Sink
        n=n+1: list_refl(n)=Bottom_Reflector
        n=n+1 : list_refl(n)=SR_Base
        select case (ic)
          case (1)n=n+1 : list_refl(n)=SR_Middle_030_1
            n=n+1: list_refl(n)=SR_Middle_030_2
            n=n+1: list_refl(n)=SR_Middle_030_3
            n=n+1: list_refl(n)=SR_Flat_Upper_030
            n=n+1 : list_refl(n)=Core_Support_Plate
            n=n+1 : list_refl(n)=SR_Flat_Lower_030
            n=n+1 : list_refl(n)=SR_Middle_030_4
            n=n+1: list_refl(n)=SR_Middle_030_5
            n=n+1 : list_refl(n)=SR_Trans_030
            n=n+1 : list_refl(n)=TR_1000_1
            n=n+1 : list_refl(n)=TR_1000_2
            n=n+1 : list_refl(n)=TR_1000_3
            n=n+1 : list_refl(n)=RTD_slot_r
         Namos
```

```
c block 2, surfaces
           else if(nb.eq.2)then
             write(iuo, '('''))') | blank
             n<sub>sur</sub>f=0zzz1=-zbasec reflector surfaces
             do n=1.nreflwrite(*.(2i6)')nu]if(list_refl(n).lt.0)then
                 cycle
               else if(list_refl(n).eq.Tilt_Weigh_Table)then
                 write(iuo, '("c", a)')trim(pname(list_refl(n)))n<sub>sur</sub>f = n<sub>sur</sub>f+1zzz2=zzz1+dimsp(list_refl(n),3)
                 xxx=dimsp(list_refl(n),1)/2.d0
                 yyy = dimsp(list_refl(n),2)/2.d0
                 call write_surf(nsurf,iuo)
                 write(iuo '(rpp", 5x.0p6f11.6)')\mathbf{1}-xxx, xxx, -yyy, yyy, zzz1, zzz2if(ic.eq.1)then
                   core\_stack(4,1)=zzz2refl stack(1.1)=zzz2
                 else if(ic.eq.2)then
                   core\_stack(10, 1)=zzz2refl\_stack(3,1)=zzz2end if
                 call write3(1,iu3.pname(list_refl(n)),zzz1,zzz2)xxx=dimsp(list_refl(n),11)/2.d0
                 yyy = dimsp(list_refl(n).12)/2.d0rrr = dimsp(list_refl(n), 13)/2.d0do i=1.4
                   nsurf=nsurf+1
                   call write_surf(nsurf,iuo)
                   write(iuo, '("c/z", 5x,a, 0pf9.6,a, f9.6, f11.6)')c4(1,i), xxx, c4(2,i), yyy, rrr
                 end do ! i
                 zzz1 = zzz2U N C L A S S I F I E D Slide 4 of 12
```
 $\mathbf{C}$ 

1

**NATIONAL LABORATORY** 

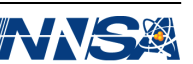

#### **Auxiliary Files**

NATIONAL LABORATORY EST.1943

- Need a base or "skeleton" input file.
	- + It is easier for a code to alter something than to create from scratch.
	- + Probably the base input should have cells defined, but the densities will be written each time.
	- + Different surface arrangements can be accommodated with if/then structures.

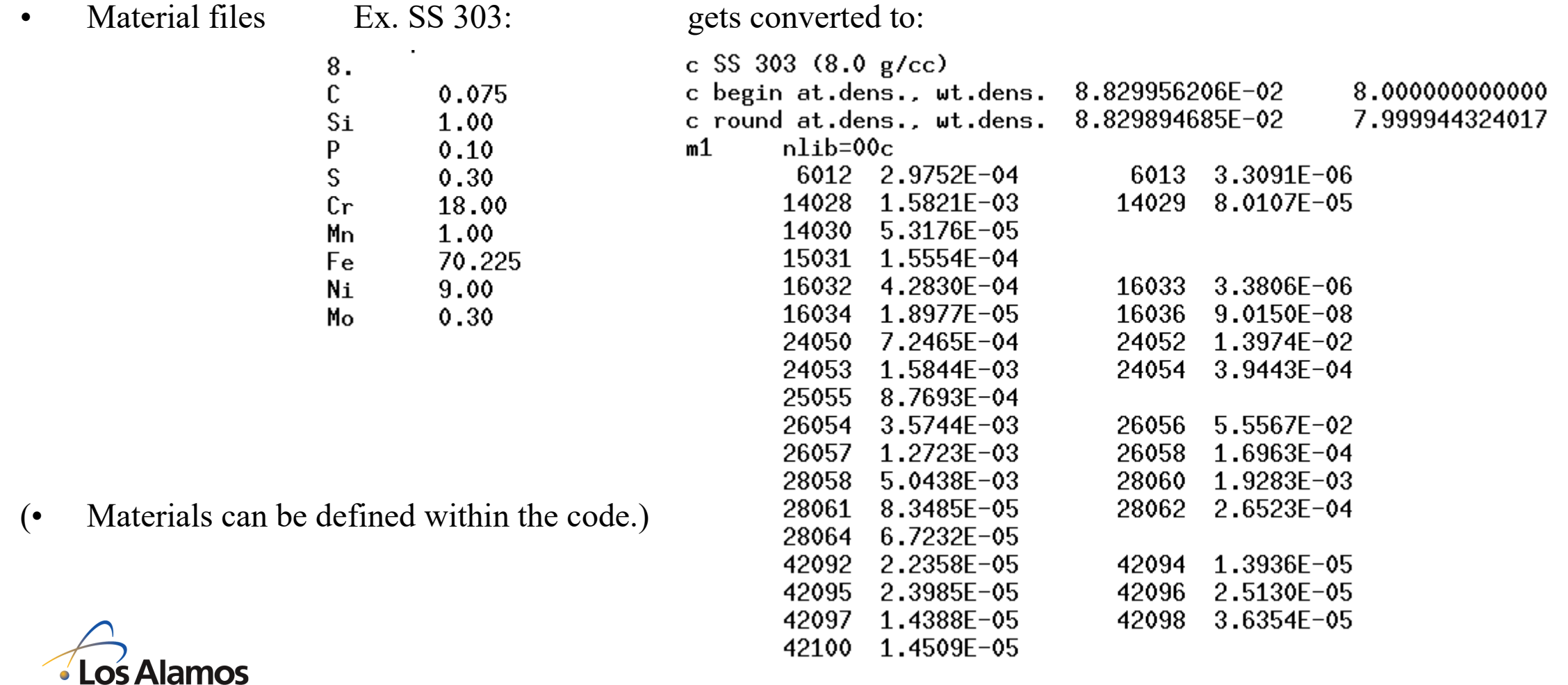

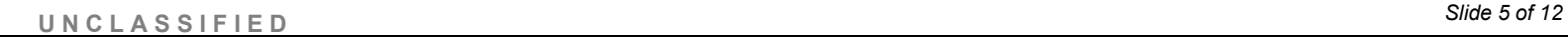

Operated by Triad National Security, LLC for the U.S. Department of Energy's NNSA

 $mat(UISP)=mUISP$ mat(SafetyBlock)=mSafetyBlock part indices material indices  $mat(R101)=mR101$  $IISP=1$ pname(IISP)="Inter. Inner Subassembly Plate"  $SS303=1$  $mat(R102)=mR102$  $UISP=IISP+1$ pname(UISP)="Upper Inner Subassembly Plate" SAE4340=SS303+1  $mat(R103) = mR103$ pname(SafetuBlock)="Safetu Block" SafetuBlock=UISP+1  $Vasco = SAE4340+1$  $mat(R104)=mR104$  $R101 = SafetuBlock+1$  $p$ name $(R101)$ =" $R$ ing 101"  $A16061=Vasco+1$  $mat(R105)=mR105$  $R102 = R101 + 1$  $pname(R102)="Ring 102"$  $Lex=0.16061+1$  $mat(R106)=mR106$ R103=R102+1  $pname(R103)="Ring 103"$  $AISI1019=Lex+1$  $mat(CR1)=mCR1$ pname $(R104)$ =" $Ring 104"$  $R104 = R103 + 1$  $mR101 = AIST1019 + 1$  $mat(CR2)=mCR2$  $pname(R105) = "Ring 105"$ R105=R104+1  $mR102=mR101+1$  $mat(BR)=mBR$ pname $(R106)$ =" $Ring 106"$ R106=R105+1  $mR103=mR102+1$ mat(Spindle)=SS303  $CR1 = R106 + 1$ pname(CR1)="Control Rod 1"  $mR104 = mR103 + 1$  $mat(AllignPin)=SS303$  $CR2=CR1+1$ pname(CR2)="Control Rod 2"  $mR105=mR104+1$ mat(SafetyBase)=SS303  $BR = CR2+1$ pname(BR)="Burst Rod"  $mR106 = mR105 + 1$  $mat(Pads)=SAE4340$ Spindle=BR+1 pname(Spindle)="Spindle" mSafetyBlock=mR106+1  $mat(BRing)=SAE4340$ AlignPin=Spindle+1 pname(AlignPin)="Alignment Pin"  $mIISP=mSafestyleBlock+1$ mat(SubCvrPl)=SAE4340 pname(SafetyBase)="Safety Block Base" SafetyBase=AlignPin+1  $mUISP=mIISP+1$  $mat(MountP1)=A16061$ Pads=SafetyBase+1 pname(Pads)="Support Pads"  $mCR1 = mUISP + 1$  $mat(Leg)=SS303$ BRing=Pads+1 pname(BRing)="Bearing Ring" mat(Clamp)=Vasco  $mCR2 = mCR1 + 1$  $SubCvrPI=BRing+1$ pname(SubCvrPl)="Subassembly Cover Plate" mat(BellyBand)=SS303  $mBR = mCR2 + 1$ MountPl=SubCvrPl+1 pname(MountPl)="Mounting Plate" mat(NutsBolts)=SS303  $m$ Room=98 pname(Leg)="Clamp Support (Leg)"  $Leg=MountPI+1$  $mat(CrCvr)=A16061$  $mAir=99$  $Clamp = Leg + 1$ pname(Clamp)="Clamp'  $mat(CrtSh)=Lex$  $mat(MntP12)=SS303$  ! check this  $BellyBand = Clamp + 1$ pname(BellyBand)="Belly Band"  $mat(Room)=mRoom$ NutsBolts=BellyBand+1 pname(NutsBolts)="Nuts and Bolts" mat(Air)=mAir CrCvr=NutsBolts+1 pname(CrCvr)="Core Cover"  $d$ enmat $(SS303)=8.$ d0  $CrtSh=CrCvr+1$ pname(CntSh)="Contamination Shield" denmat(SAE4340)=7.85d0  $MntP12=ChtSh+1$ pname(MntP12)="Mounting Plate 2"  $d$ enmat $(V$ asco $)=8.$ d $0$  $Room=MntP12+1$ pname(Room)="Room" denmat(A16061)=2.70d0 ! m A16061T6 i  $Air=Room+1$ pname(Air)="Air"  $if(i_Mos_{den} == 0)$ denmat $(lex)=1.20d0$ denmat(AISI1019)=7.87d0

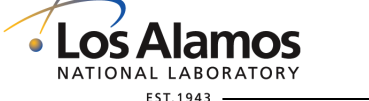

 $mat(0:maxparts)=-1$ 

 $d$ enmat $(mAir)=1.052d-3$ 

 $mat(TISP)=mIISP$ 

 $mat(0)=0$ 

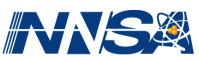

# **Geometry Perturbations**

- This is where this system really pays off!
- I have used a separate code for each type of part (e.g., fuel, reflector, structure) or evaluation subsection.

```
parameter(nparts=4)
```

```
data parts/
1 "Plate_" "StudT_" "StudB_" "Spacer_"/
 data ndims/
                     2.2 -1\quad 23
```
 $\mathbf{C}$ 

end if

 $\mathbf C$ 

 $\mathbf{c}$ 

ċ.

Will go on to calculate volumes and densities using perturbed dimensions

• Volumes are not always analytic.

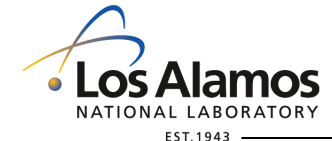

```
Operated by Triad National Security, LLC for the U.S. Department of Energy's NNSA
```

```
do ifl=1 nparts
           do id=1.ndims(ifl)do ip1=1 nperts
               nseed=(if1+22)*100+id*10+ip1write(sss, '(i4.4)')nseedc reset everything
                \text{dimsp}(1:\text{maxparts}, 1:\text{maxdims}) = \text{dims}(1:\text{maxparts}, 1:\text{maxdims})volume_p(1:maxparts)=volume(1:maxparts)den_p(1:maxparts) = den(1:maxparts)devn = 0.d0
     1 "Plate_","StudT_","StudB_","Spacer_"/
                             2.1\quad 2.2.\mathbf{3}c make perturbations. dimensions are in cm here.
               select case(ifl)
                case (1)if(id.eq.1)then
                 \text{dimsc} = "1\omega"devn = 0.03d0 ! inches
                 dr=rp(ip1)*devn*in2cm
                  dimsp(Compression_Plate,1)=dims(Compression_Plate,1)+dr
                 dimsp(Compression_Plate.2)=dims(Compression_Plate.2)+dr
                else if(id.eq.2)then
                 dimsc="thdevn = 0.030d0 ! inches
                 dr=rp(ip1)*devn*in2cm
                  dimsp(Compression_Plate,3)=dims(Compression_Plate,3)+dr
                end if
                case(2)if(id.eq.1)then
                 dimsc="htt-"devn = 0.03d0 ! inches
                 dr=rp(ip1)*devn*in2cm
                  dimsp(Compression\_Stud\_Top, 3) =1
                   dims(Compression_Stud_Top,3)+dr
                else if(id.eq.2)then
                 {\tt dimsc} = "dd"devn = 0.03d0 ! inches
                  dr = rp(ip1) * devn * in2cmdimsp(Compression_Stud_Top, 4) =<br>dims(Compression_Stud_Top, 4) +dr<br>dims(Compression_Stud_Top, 4) +dr
```
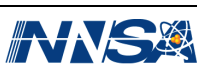

```
dims(Mod Inn 600 01:Mod Inn 600 18 3:4)=
      1 dims(Mod Inn 600 01:Mod Inn 600 18.3:4)
      2 * (1. d0 + a1phat(CPVC_600)*devn) ! z, outer diameter
C
       \dim (ZPPR Sleeve 1 4)=\dim (ZPPR Sleeve 1 4)
      2 * (1. d0 + alphabet (Cladding) * devn) | x, y, z, thickness
       \text{dims}(\text{ZPPR\_Play}\text{-}\text{1}) = \text{dims}(\text{ZPPR\_Play}\text{-}\text{1})2 * (1. d0 + alpha (SS304L) * devn) | x
       \text{dims}(\text{ZPPR}\_\text{Spring.1:3}) = \text{dims}(\text{ZPPR}\_\text{Spring.1:3})2 * (1. d0 + alphabet (Carbon\_Steel)*devn) | x, y, z
c warning. using one value for all.
       \dims(ZPPR PANN A:ZPPR PANN S.1:3)=
      1 dims(ZPPR_PANN_A:ZPPR_PANN_S.1:3)
      2 * (1. d0 + a1phat(PANN_A)*devn) ! x, y, z
```
c

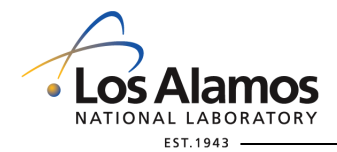

UNCLASSIFIED

*8 of 12*

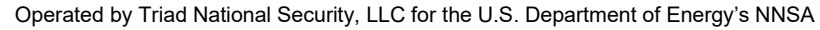

• The change  $\Delta x$  in dimension *x* due to a change in temperature  $\Delta T$  is  $\Delta x = x' - x_0 = \Delta T \alpha_r x_0$ + Or  $x' = x_0 (1 + \alpha_r \Delta T)$ 

```
dims(Mod Inn 600 01:Mod Inn 600 18 3:4)=
      1 dims(Mod_Inn_600_01:Mod_Inn_600_18.3:4)
      2 * (1. d0 + a1phat(CPVC_600)*devn) ! z, outer diameter
C
       \dim (ZPPR Sleeve 1 4)=\dim (ZPPR Sleeve 1 4)
      2 * (1. d0 + alphabet (Cladding) * devn) | x, y, z, thickness
       \text{dims}(\text{ZPPR\_Play}\,,\textbf{1}) = \text{dims}(\text{ZPPR\_Play}\,,\textbf{1})2 * (1. d0 + alpha (SS304L) * devn) | x
       \text{dims}(\text{ZPPR}\_\text{Spring.1:3}) = \text{dims}(\text{ZPPR}\_\text{Spring.1:3})2 * (1.d0+a1phat(Carbon_Steel)*devn) | x, y, z
c warning. using one value for all.
                                                                ′
                                                               x
       \dims(ZPPR_PANN_A:ZPPR_PANN_S,1:3)= <
      1 \dims(ZPPR_PANN_A:ZPPR_PANN_S.1:3)
                                                              \chi<sub>0</sub>
      2 * (1. d0 + alpha t (PANN_A) * devn) | x, y, z
c
                \alpha<sup>T</sup> \Delta T
```
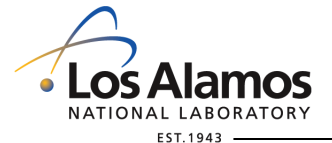

**U N C L A S S I F I E D** *Slide 9 of 12*

# **File Naming Conventions**

• Perturbed input file name:

fn=trim(**ofile**(ic))//trim(**ext**)

1 //"\_"//trim(**parts**(ifl))//trim(**dimsc**)//**pt**(ip1)

- **ofile** is for the casedata ofile/"c1", "c2", "c3"/
- **ext** is an "extension" for a version number
- **parts** is the part names data parts/ 1 "Plate\_"."StudT\_"."StudB\_"."Spacer\_"/
- **dimsc** is the perturbed dimension
- **pt** is m for negative perturbations and p for positive perturbations

• The code also writes the job submission scripts.

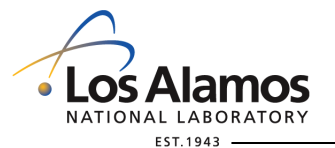

Operated by Triad National Security, LLC for the U.S. Department of Energy's NNSA

ro.compile%  $ls * . o$  $c1_15j$ -Plate\_lw\_m.o  $c3_15j$ -Plate\_lw\_m.o  $c1_15$  Plate\_lw\_p.o  $c3_15$  Plate\_lw\_p.o  $c3_15j_1$ Plate\_th\_m.o  $c1_15j$ -Plate\_th\_m.o  $c1_15$  i Plate th  $p.o$  $c3_15j_1$ Plate\_th\_p.o  $c1_15j_5$ pacer\_ht\_m.o c3\_15.j\_Spacer\_ht\_m.o  $c1_15j_Space_l$ -t<sub>p.o</sub>  $c3_15j_Space_l$ -t<sub>p.o</sub>  $c1_15j_Space_id_m.o$  $c3_15j_Space_id_m.o$  $c3_15j_5$ pacer\_id\_p.o  $c1_15j_Space_id_p.o$  $c1_15$ j Spacer od m.o  $c3_15j_5paccer\_od_m.o$  $c1_15j_Space\_od_p.o$  $c3_15j_Space\_od_p.o$  $c1_15j_5tudB_ddm.o$  $c3_15j_5$ tudB\_dd\_m.o  $c1_15j_5$ : StudB\_dd\_p.o  $c3_15j_5tudB_d-dp.o$  $c1_15j_5tudB_tht_m.o$  $c3_15j_5tudB_tht_m.o$  $c1_15j_5$ : StudB\_ht\_p.o  $c3_15j_5tudB_th_p.o$  $c1_15j_5$ tud $T_d$ dd\_m.o  $c3_15j_5$ tud $T_d$ dd $m.o$  $c3_15j_5tudT_dd_p.o$  $c1_15j_5tudT_dd_p.o$  $c1_15j_5tudT_tht_m.o$  $c3_15j_5tudT_th_0.0$  $c1_15j_5$ . Stud  $I$ <sub>ht\_p</sub>.o  $c3_15j_5tudT_th_p.o$ c3\_15k\_Plate\_lw\_m.o  $c2_15j$ -Plate\_lw\_m.o c3\_15k\_Plate\_lw\_p.o  $c2_15j$ -Plate\_lw\_p.o  $c2_15j$ -Plate\_th\_m.o  $c3_15k_1a_1e_1h_m.o$ c3\_15k\_Plate\_th\_p.o  $c2_15j$ -Plate\_th\_p.o  $c2\_15$ j\_Spacer\_ht\_m.o c3\_15k\_Spacer\_ht\_m.o c2\_15j\_Spacer\_ht\_p.o c3\_15k\_Spacer\_ht\_p.o  $c2_15j_Space_id_m.o$ c3\_15k\_Spacer\_id\_m.o  $c2_15j_Space_id_p.o$  $c3_15k_5pacer_id_p.o$  $c2_15j_Space\_od_m.o$ c3\_15k\_Spacer\_od\_m.o  $c2_15j_Space\_od_p.o$ c3\_15k\_Spacer\_od\_p.o  $c2\_15$  j\_StudB\_dd\_m.o c3\_15k\_StudB\_dd\_m.o  $c2_15j_StudB_dd_p.o$  $c3_15k_5tudB_dd_p.o$  $c2_15j_StudB_tht_m.o$ c3\_15k\_StudB\_ht\_m.o  $c2_15j_StudB_th_p.o$  $c3_15k_5t$ ud $B_1t_p.o$  $c2_15j_5tudT_ddm.o$ c3\_15k\_StudT\_dd\_m.o  $c2_15j_5tudT_dd_p.o$  $c3_15k_5tudT_dd_p.o$  $c2\_15$  j\_StudT\_ht\_m.o c3\_15k\_StudT\_ht\_m.o

UNCLASSIFIED **C2\_15.j\_StudT\_ht\_p.o c3\_15k\_StudT\_ht\_p.o** Slide 10 of 12

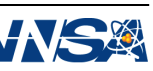

## **Going Further…**

- Simplifying the model takes a long time, and I end up doing it more than once.
- So I use a program for that too:

```
\alpha exclude(1:99.1:maxnucl)=0 ! default is keep all nuclides
avgmatdens(1:ncases, 1:99) = -1.d0dens_BR=1.2622d-01 ! Bottom Reflector unpert. density
dens_SRB=1.2632d-01 ! Side Reflector, Base unpert. density
dens IR(1:ncases)=0.d0
```
 $\mathbf{C}$ 

 $nsimp=22$ 

- c 1. Remove air.
- c 2. Remove fill gas.
- c 3. Center fuel, moderators, and absorbers.
- c 4. Remove nulon screws and holes: preserve density.
- c 5. Remove thermocouple probes, fill slots: preserve density.
- c 6. Restore tray mass: combine trays and frames: use average density.

```
if(nsimp.ge.6)then
```

```
avgmatdens(1,23)=5.9692d-02
avgmatdens(1,24)=avgmatdens(1,23)avgmatdens(2.23)=5.9711d-02
avgmatdens(2.25)=avgmatdens(2.23)
avgmatdens(3.23)=5.9788d-02
avgmatches(3, 24) = avgmatches(3, 23)
```

```
end if
```
- c 7. Remove protruding part of RTD plugs: preserve density.
- c 8. Remove slip nuts and compression studs, top, above compression spacer; preserve density.
- c 9. Remove holes from tilt-weigh table and top plate: preserve density.
- c 10. Remove knobs from compression studs, fill holes in platen adapter plate and core support plate; preserve density.
- c 11. Eliminate hex nuts and washers.
- c 12. Square rounded corners in upper adapter plate and top plate: preserve density.
- c 13. Square rounded corners platen heat sink, bottom reflector, and side reflector, base; preserve density.
- c 14. Restore mass of platen heat sink, bottom reflector, and side reflector, base.
	- $if$ (nsimp.ge.14)then

 $avgmatches(1:3,26)=5.9894d-02$ dens\_BR=1.2619d-01 dens\_SRB= $1,2630d-01$ 

 $end$  if

NATIONAL LABORATORY **EST.1943** 

**U N C L A S S I F I E D** *Slide 11 of 12*

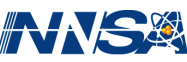

#### **Conclusions**

- I recommend that we all stop cutting and pasting from spreadsheets.
	- + Automate the things you do repeatedly.
- I believe that because of my system, the model is less likely to have errors than Section 3.
	- + Our institutional bias against the model in favor of Section 3 is outdated.
	- + For my evaluations, I give you permission to use the model instead of Section 3.
- How do *you* automate?
	- + Talk to me; email me: <u>favorite@lanl.gov</u>

• Acknowledgment:

This work was supported by the DOE Nuclear Criticality Safety Program, funded and managed by the National Nuclear Security Administration for the Department of Energy.

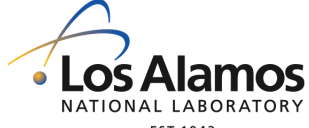

**U N C L A S S I F I E D** *Slide 12 of 12*

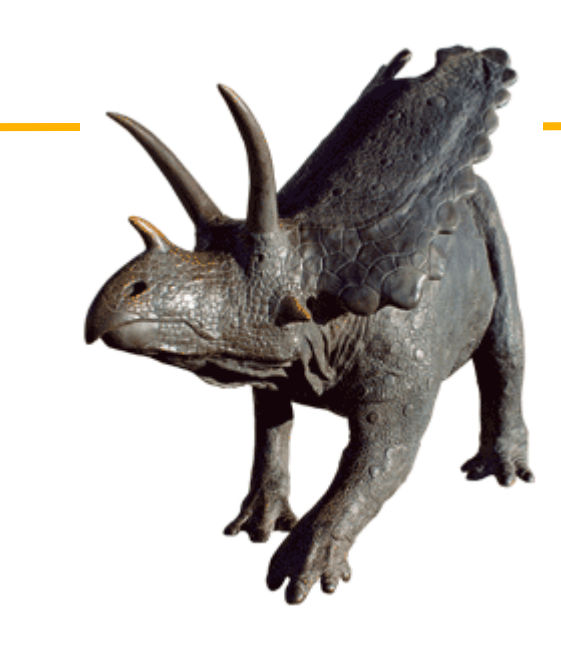